# *Vba Developer S Handbook*

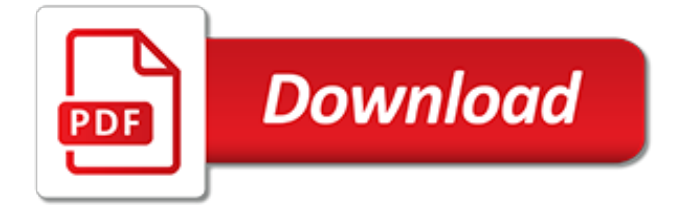

# **Vba Developer S Handbook**

The books listed below may be useful if you need to write macros for Microsoft Word using VBA (Visual Basic for Applications). Since VBA, within each version of Office, is sort of the same for all of the Office components, it may also be useful to look at some VBA books for Access, Excel or Outlook.

# **Word VBA books - standards.com**

The post explains how to Create a Macro in Excel from scratch. Step 1 - make the Developer tab visible. This is normally visible by default. If not you can

# **How To Create a Macro From Scratch ... - Excel Macro Mastery**

About This Blog Hi, Welcome to my Excel VBA Blog. My name is Paul Kelly and I have created this blog to help you master VBA – the programming language for Excel Macros. I like to take complex VBA topics and explain them in easily understood blog posts. The posts are comprehensive and provide practical and useful […]

# **About - Excel Macro Mastery**

Char type does not exist in VBA, you should use String instead.. Dim myChar As String Note that VBA is not the same as VB.NET. In VB.NET, you can use Char.. EDIT: Following Michał Krzych's suggestion, I'd use fixed-length string for this specific purpose.

# **vba - Char type not defined - Stack Overflow**

I am doing some VBA programming in Excel 2007 and have one workbook where all the datasheets is to be copied from, into another sheet. The new sheet will have several header rows, and I would like to keep track of where they are situated so I don't have to find words in them constantly.

# **excel - What are the benefits of using Classes in VBA ...**

All in One. Advanced Excel + Excel VBA + Excel Dashboard (i.e. Excel Masterclass) will help you become 4X Faster in Excel. The Only Excel Package you need to include in your Productivity Tour in the Coming Years of your life.

# **Advanced Excel + Excel VBA + Excel Dashboard + Tips ...**

Microsoft Access Links (Updated 2010/09/27) Microsoft Access Web; Fellow Access MVP sites; Google Web Directory - MS Access; Dmoz Open Directory Project - MS Access (similar to Google); Microsoft's Main Access page

# **Microsoft Access Links - Granite Consulting**

Microsoft Excel is a spreadsheet developed by Microsoft for Windows, macOS, Android and iOS.It features calculation, graphing tools, pivot tables, and a macro programming language called Visual Basic for Applications.It has been a very widely applied spreadsheet for these platforms, especially since version 5 in 1993, and it has replaced Lotus 1-2-3 as the industry standard for spreadsheets.

# **Microsoft Excel - Wikipedia**

Trim the cell. Get the first non-blank character in the string. Find its position in the original string: Subtract 1 to get the number of spaces before the first

# **Prof. Lee Townsend - University of Hartford's Academic Web ...**

Links to other Microsoft Access sites. Allen's blog (not related to Access) is called Seeking the Kingdom. Forums. With the Microsoft newsgroups closed in June 2010, you can post questions requesting help in these forums:

# **Allen Browne's links to other Microsoft Access sites**

Charles F. Goldfarb, Priscilla Walmsley [Author's site] Microsoft Office 2003 Professional Edition has finally brought XML to the rest of us. Thanks to its native support for custom XML schemas, developers can use the world's most popular office suite as a smart client and XML editor for

business integration, content management, and Web services.

# **Charles F. Goldfarb's XMLbooks.com**

If, like me, you use the BrightWork Project Sync macro to better manage your Microsoft Project to SharePoint Sync you might be interested in turning off the Microsoft Project Security Notice warning you receive every time you open the Microsoft Project file.. The warning relates to the macros in the file that are used to establish an initial connection to SharePoint and also used to manage the ...

#### **BrightWork Tip: Turn Off 'Enable Macros' Warning for your ...**

Online computer training for popular topics such as Microsoft Word, Excel, Access, and more. Online video tutorials you can watch from the comfort of your home or office. Beginner lessons start at just \$5.99.

#### **599CD Computer Training**

More than 1 year has passed since last update. VBANNNNNNNNNN NNNNNNNNNNNNNNNNNNN こんな感じでクラスモジュールを挿入します。 クラスの名前を付ける プロパティウィンドウの「(オブジェクト名)」の欄で ...

# **VBANNOMONIC - Qiita**

Creating custom column types for the DataGridView control isn't nearly as tricky as it once was. In this article, you'll learn how to take advantage of inheritance to create your own bar graph column in a grid cell.

# **Create a Custom DataGridView Column - CODE Online**

The Public Inspection page on FederalRegister.gov offers a preview of documents scheduled to appear in the next day's Federal Register issue. The Public Inspection page may also include documents scheduled for later issues, at the request of the issuing agency.

#### **Federal Register :: Disabled Veteran Leave and Other ...**

Contact Us Access Junkie's Resource List . This is my list of Access Resources I have compiled over the last several years.

#### **CSD - Access Resources**

Files with the extension .mxd are ArcMap document files. MXD files are created by Esri's ArcMap, a component of the ArcGIS suite of GIS software.

# **What is a MXD File? ~ GIS Lounge**

Google Groups allows you to create and participate in online forums and email-based groups with a rich experience for community conversations.

# **Google Groups**

BASIC (Beginner's All-purpose Symbolic Instruction Code) is a family of general-purpose, high-level programming languages whose design philosophy emphasizes ease of use. In 1964, John G. Kemeny and Thomas E. Kurtz designed the original BASIC language at Dartmouth College.They wanted to enable students in fields other than science and mathematics to use computers.

[geometry chapter 2 test answers](https://cdi.uandes.cl/geometry_chapter_2_test_answers.pdf), [installation rules paper 2 memo nov 11,](https://cdi.uandes.cl/installation_rules_paper_2_memo_nov_11.pdf) [net question papers with answers,](https://cdi.uandes.cl/net_question_papers_with_answers.pdf) [juta](https://cdi.uandes.cl/juta_financial_management_6th_edition_answers.pdf) [financial management 6th edition answers](https://cdi.uandes.cl/juta_financial_management_6th_edition_answers.pdf), [leadership 3rd edition](https://cdi.uandes.cl/leadership_3rd_edition.pdf), [oxford advanced hkdse practice papers](https://cdi.uandes.cl/oxford_advanced_hkdse_practice_papers.pdf), [a](https://cdi.uandes.cl/a_parents_guide_to_gifted_children_ebook.pdf) [parents guide to gifted children ebook](https://cdi.uandes.cl/a_parents_guide_to_gifted_children_ebook.pdf), [canon photocopier user guide](https://cdi.uandes.cl/canon_photocopier_user_guide.pdf), [apc bk300 user guide,](https://cdi.uandes.cl/apc_bk300_user_guide.pdf) [management 11th](https://cdi.uandes.cl/management_11th_edition_griffin.pdf) [edition griffin](https://cdi.uandes.cl/management_11th_edition_griffin.pdf), [the outsiders chapter 1 vocabulary](https://cdi.uandes.cl/the_outsiders_chapter_1_vocabulary.pdf), [combat leaders guide survival ebooks](https://cdi.uandes.cl/combat_leaders_guide_survival_ebooks.pdf), [souvenir journal ad](https://cdi.uandes.cl/souvenir_journal_ad_samples.pdf) [samples,](https://cdi.uandes.cl/souvenir_journal_ad_samples.pdf) [computer system guide,](https://cdi.uandes.cl/computer_system_guide.pdf) [iseb intermediate certificate software testing sample paper,](https://cdi.uandes.cl/iseb_intermediate_certificate_software_testing_sample_paper.pdf) [rno user guide](https://cdi.uandes.cl/rno_user_guide_ericsson_oss.pdf) [ericsson oss,](https://cdi.uandes.cl/rno_user_guide_ericsson_oss.pdf) [acs study guide organic chem,](https://cdi.uandes.cl/acs_study_guide_organic_chem.pdf) [cosmic perspective test questions 7th edition,](https://cdi.uandes.cl/cosmic_perspective_test_questions_7th_edition.pdf) [ucdp general user](https://cdi.uandes.cl/ucdp_general_user_guide.pdf) [guide,](https://cdi.uandes.cl/ucdp_general_user_guide.pdf) [emerson ewd2202 user guide](https://cdi.uandes.cl/emerson_ewd2202_user_guide.pdf), [chapter 14 internation trade by salva](https://cdi.uandes.cl/chapter_14_internation_trade_by_salva.pdf), [english form 4 paper 2 answer](https://cdi.uandes.cl/english_form_4_paper_2_answer.pdf), [chemistry atomic structure chapter review answers,](https://cdi.uandes.cl/chemistry_atomic_structure_chapter_review_answers.pdf) [the outsiders chapter 8 quiz](https://cdi.uandes.cl/the_outsiders_chapter_8_quiz.pdf), [0610 ms for june 2002 paper 6](https://cdi.uandes.cl/0610_ms_for_june_2002_paper_6.pdf), the ultimate step by quide to day trading penny stocks, note taking quide 601 answers, [managerial decision](https://cdi.uandes.cl/managerial_decision_modeling_with_spreadsheets_3rd_edition_solutions.pdf) [modeling with spreadsheets 3rd edition solutions](https://cdi.uandes.cl/managerial_decision_modeling_with_spreadsheets_3rd_edition_solutions.pdf), [2014 june biology paper 2 questions](https://cdi.uandes.cl/2014_june_biology_paper_2_questions.pdf), [a long walk to water](https://cdi.uandes.cl/a_long_walk_to_water_readers_guide.pdf) readers quide, [pipefitter exam study guide](https://cdi.uandes.cl/pipefitter_exam_study_guide.pdf)